TTD ACC REVISI LAPORAN KP Yogyakarta, 24 September 2022 卟 へい Ahmad Azhari, S.Kom., M.Eng.

**MANAJEMEN WEB MASJID DESA KEMLOKO CATUR HARJO MLATI SLEMAN**

**LAPORAN KERJA PRAKTEK**

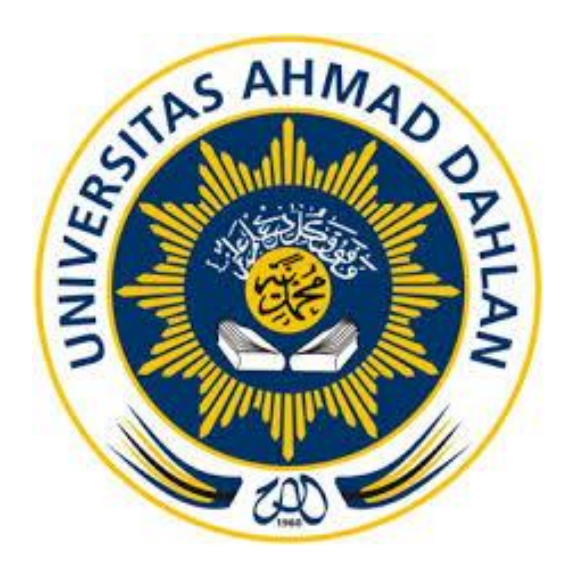

Disusun Oleh: ANNUR FITRIANSYAH 1600018242

**PROGRAM STUDI S1 TEKNIK INFORMATIKA FAKULTAS TEKNOLOGI INDUSTRI UNIVERSITAS AHMAD DAHLAN YOGYAKARTA**

# **HALAMAN PENGESAHAN**

### KERJA PRAKTEK

### WEB MANAJEMEN MASJID

### <span id="page-1-0"></span>KEMLOKO CATUR HARJO MLATI SLEMAN

Annur Fitriansyah

1600018242

NIY 60160863

PEMBIMBING : Ahmad Azhari, S.Kom., M.Eng. ......................................, ..........................

NIY 60150773

PENGUJI : Lisna Zahrotun, ST, M.Cs. ......................................, ..........................

4 Oktober 2022

4 Oktober 2022

Yogyakarta, 19 Oktober 2022 Ketua Program Studi S1 Informatika

Nur Rochmah Dyah P.A, S.T., M.Kom NIP. 197608192005012001

#### **KATA PENGANTAR**

<span id="page-2-0"></span>Puji syukur kehadirat Allah Yang Maha Esa atas limpahan rahmat dan hidayah-Nya kepada penulis, sehingga laporan tugas proyek matakuliah Kerja Praktek yang berjudul "Web Manajemen Masjid" ini dapat terselesaikan.

Laporan ini dimaksudkan untuk memenuhi tugas yang diberikan serta diharapkan sebagai penunjang matakuliah Kerja Praktek. Materi yang disajikan didalam laporan ini berdasarkan hasil dari pengalaman saya dalam mengerjakan tugas proyek ini

Penulis menyadari bahwa laporan dan tugas proyek ini masih jauh dari sempurna. Oleh karena itu, kritik dan saran yang membangun selalu penulis harapkan demi penyusunan laporan yang lebih baik kedepannya. Penulis berharap, semoga laporan ini dapat bermanfaat untuk penulis khususnya, dan pembaca pada umumnya.

Yogyakarta, 15 September 2021

Penyusun Laporan

Annur Fitriansyah

## <span id="page-3-0"></span>**DAFTAR ISI**

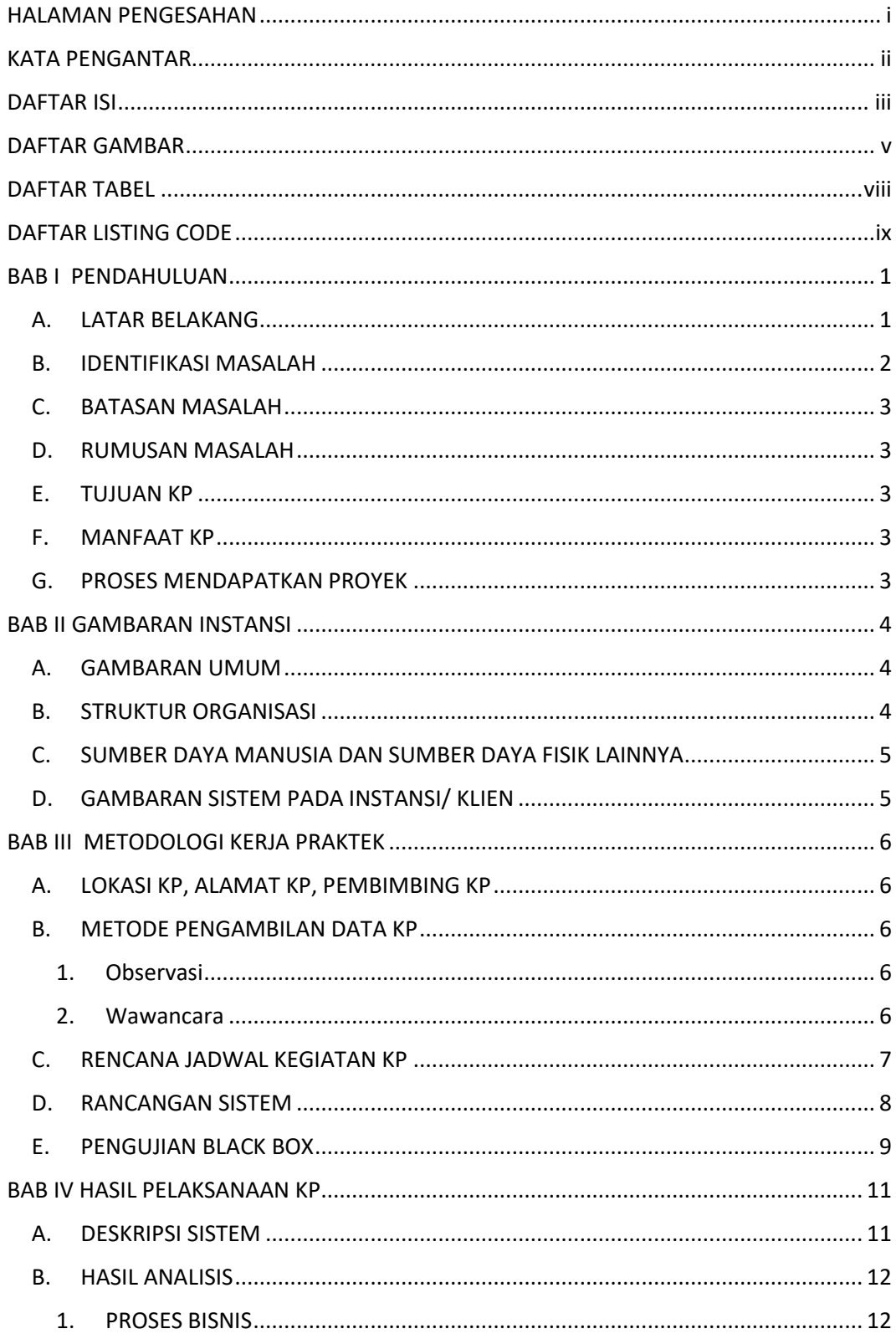

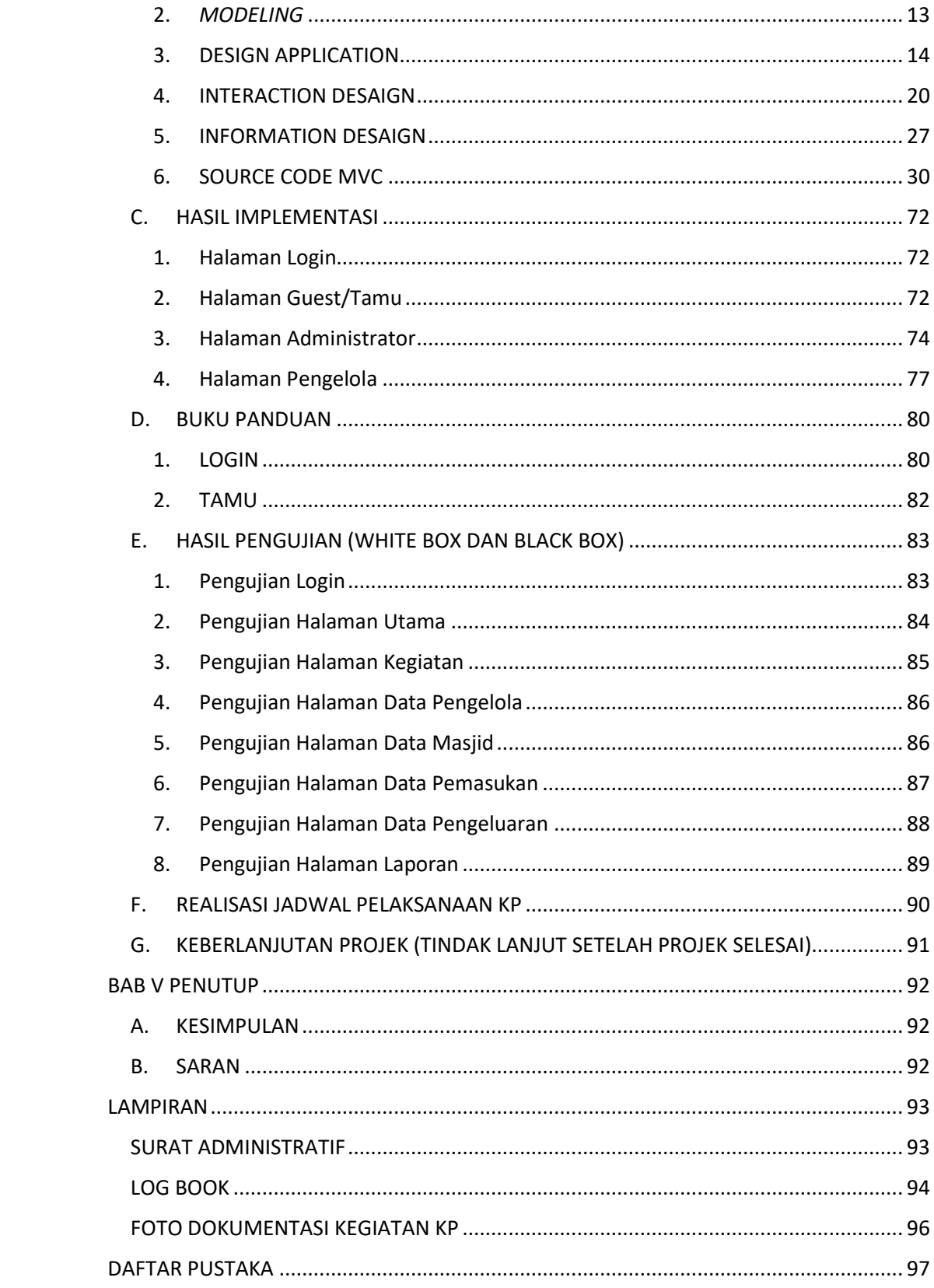

## **DAFTAR GAMBAR**

<span id="page-5-0"></span>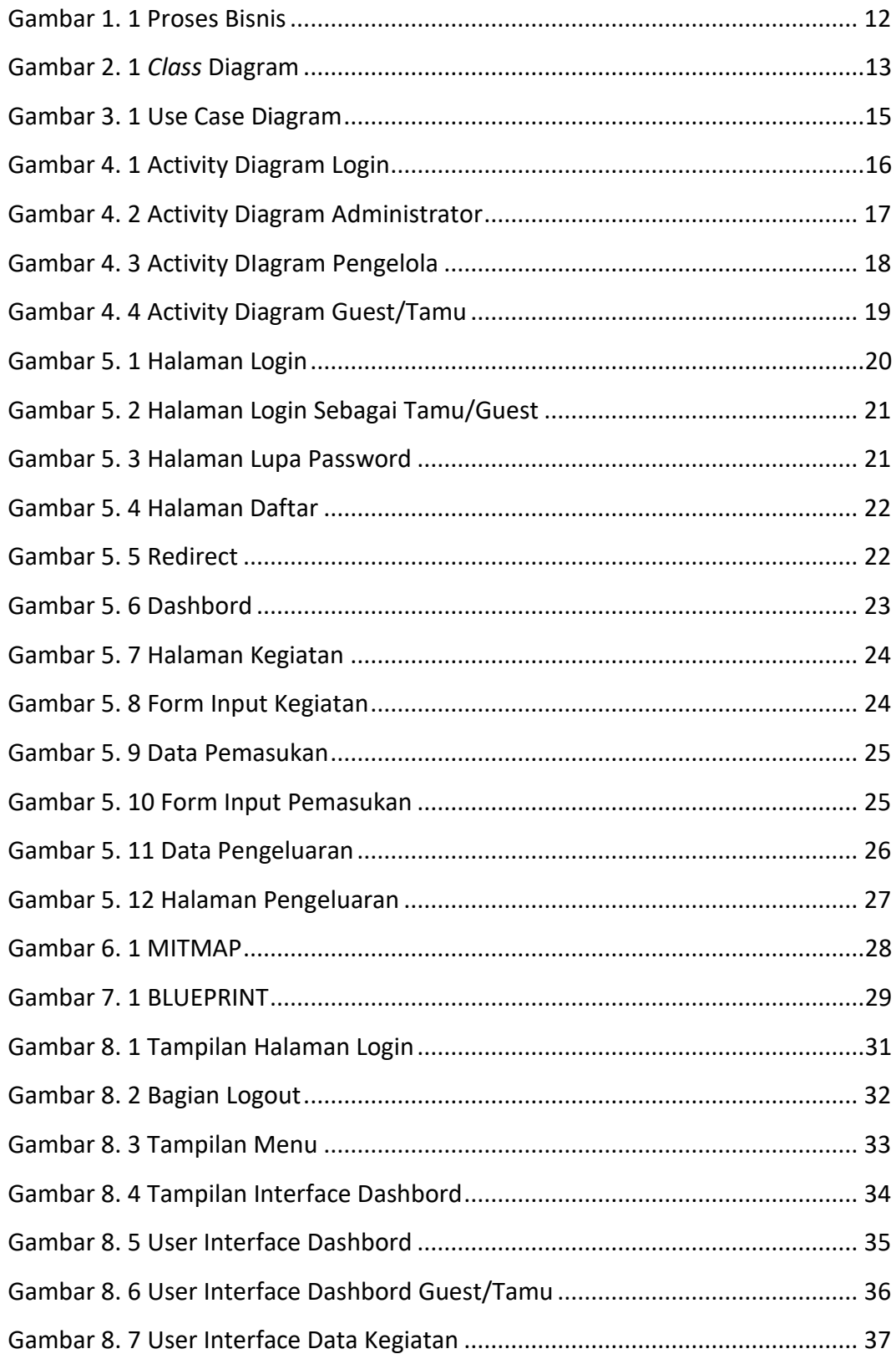

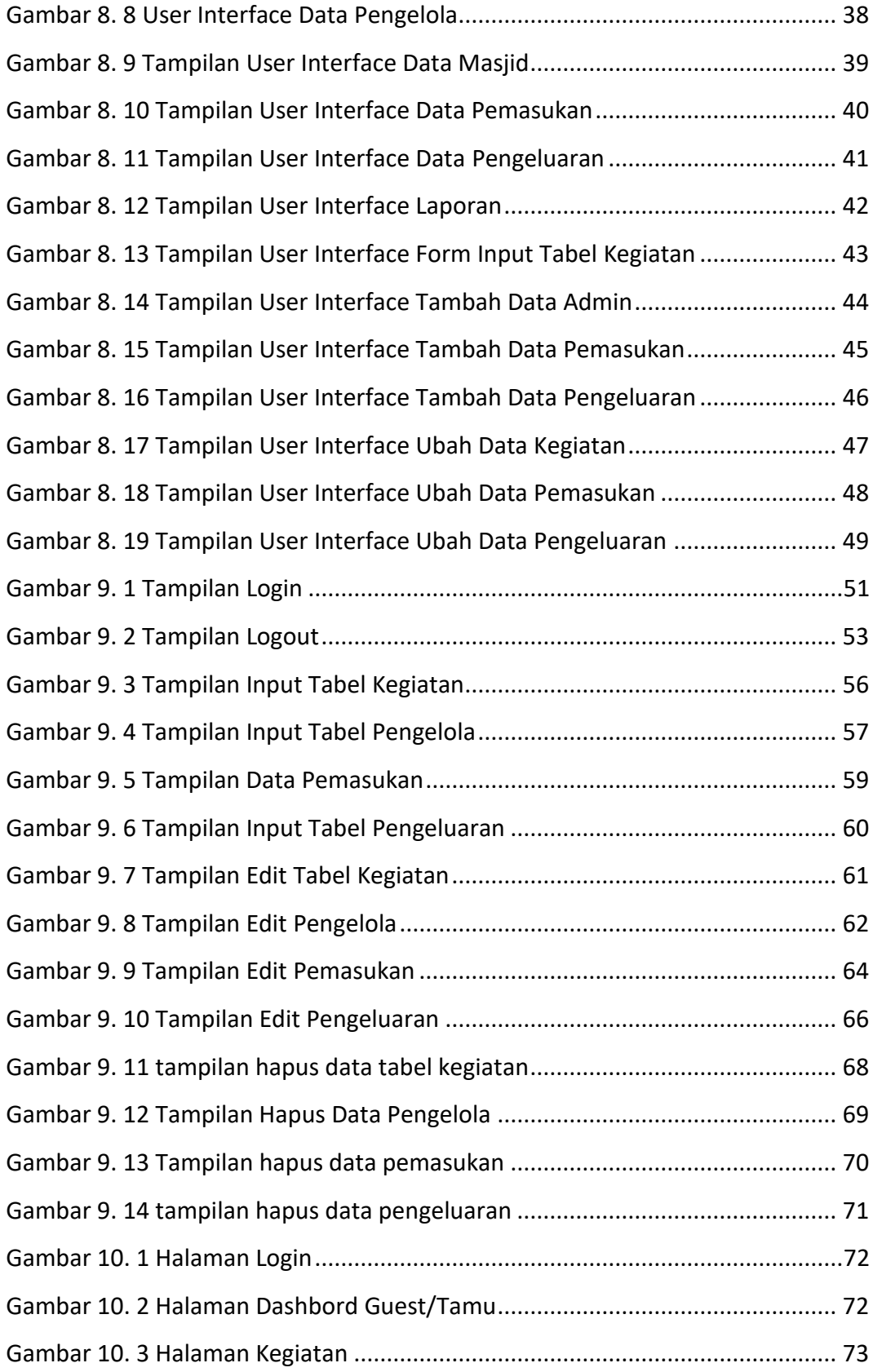

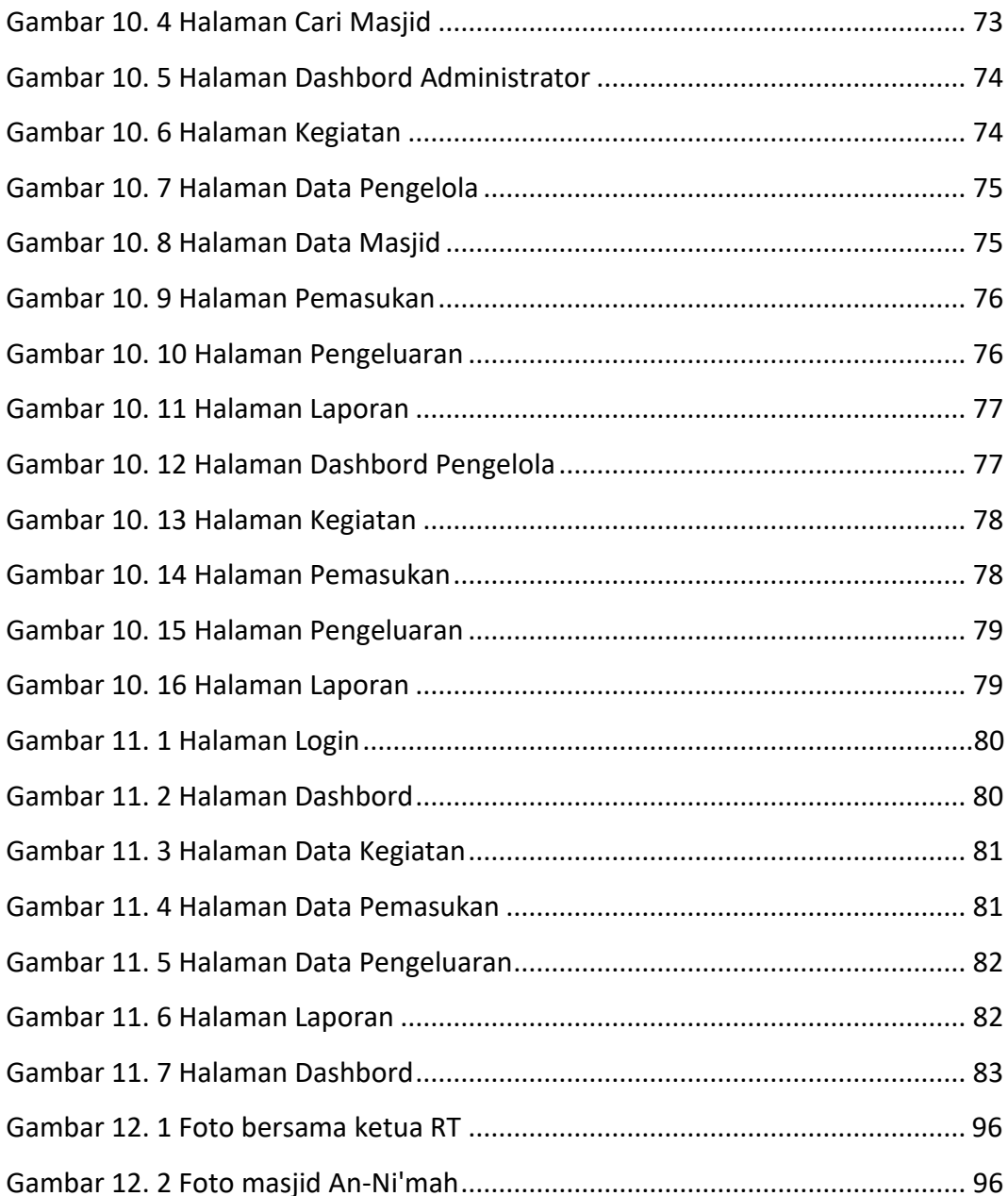

### **DAFTAR TABEL**

<span id="page-8-0"></span>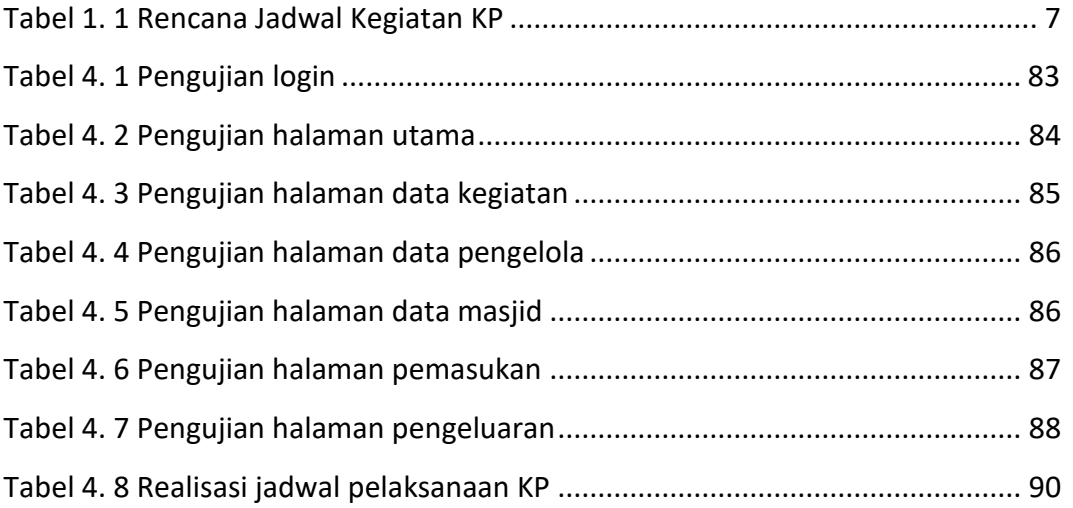

## **DAFTAR LISTING CODE**

<span id="page-9-0"></span>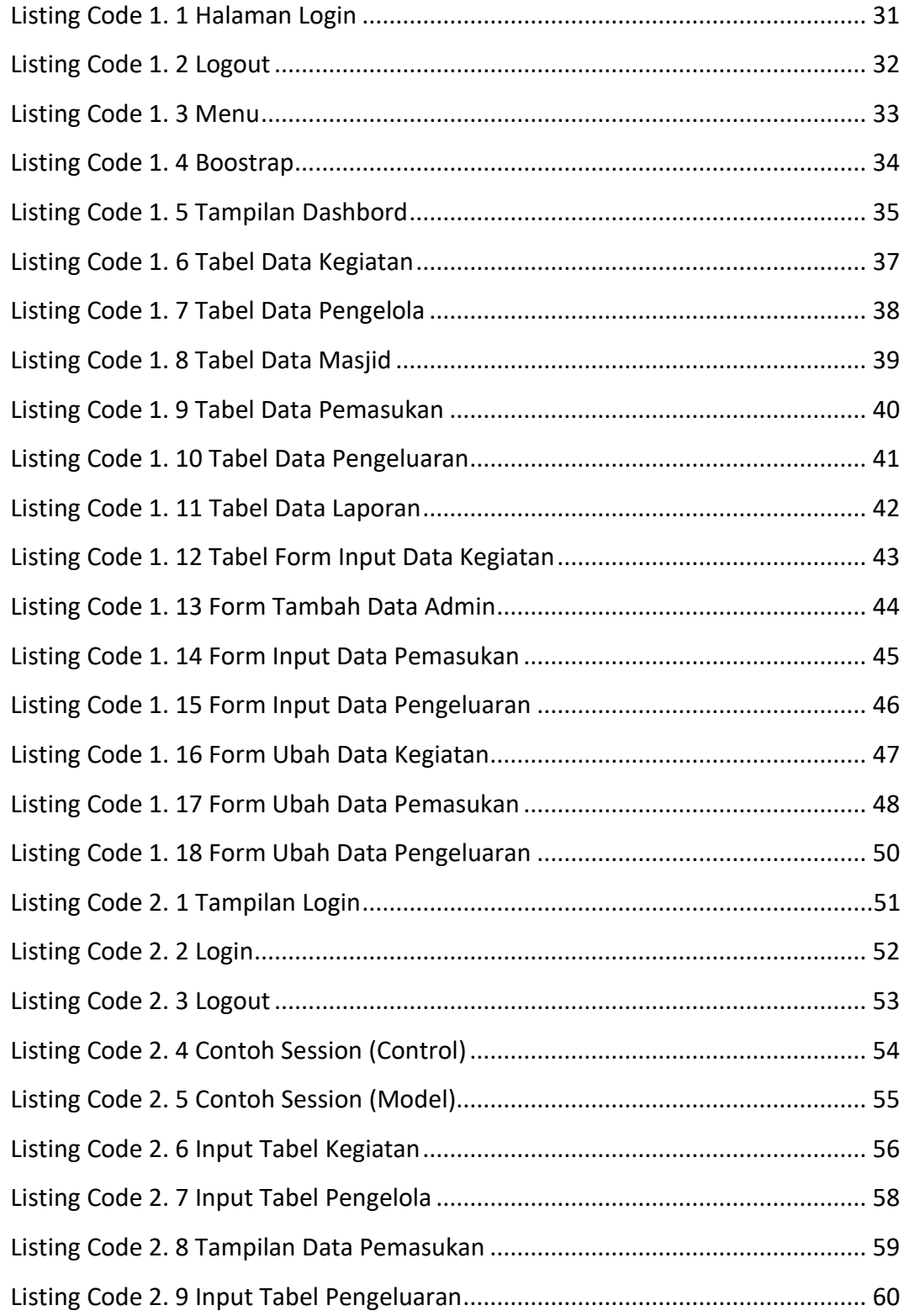

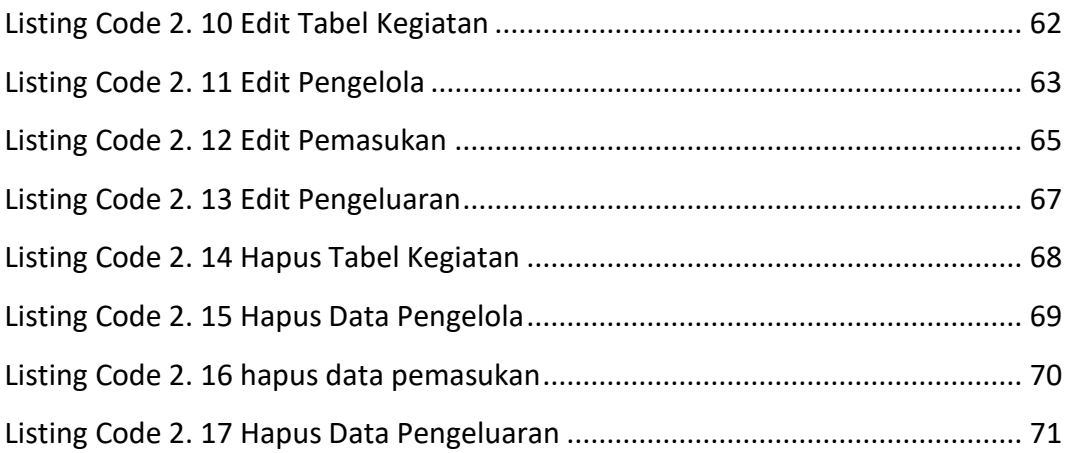